mean postestimation — Postestimation tools for mean

Postestimation commands estat sd Also see

# **Postestimation commands**

The following postestimation commands are of special interest after mean:

| Command  | Description                  |
|----------|------------------------------|
| estat sd | standard deviation estimates |

The following standard postestimation commands are also available:

| Command     | Description                                                                                         |  |
|-------------|----------------------------------------------------------------------------------------------------|--|
| contrast    | contrasts and ANOVA-style joint tests of estimates                                                  |  |
| estat vce   | variance-covariance matrix of the estimators (VCE)                                                  |  |
| estat (svy) | postestimation statistics for survey data                                                           |  |
| estimates   | cataloging estimation results                                                                       |  |
| etable      | table of estimation results                                                                         |  |
| hausman     | Hausman's specification test                                                                        |  |
| lincom      | point estimates, standard errors, testing, and inference for linear combinations of coefficients    |  |
| marginsplot | graph the results from mean                                                                         |  |
| nlcom       | point estimates, standard errors, testing, and inference for nonlinear combinations of coefficients |  |
| pwcompare   | pairwise comparisons of estimates                                                                   |  |
| test        | Wald tests of simple and composite linear hypotheses                                                |  |
| testnl      | Wald tests of nonlinear hypotheses                                                                  |  |

# estat sd

### Description for estat sd

estat sd reports standard deviations based on the estimation results from mean. estat sd is not appropriate with estimation results that used direct standardization.

estat sd can also report subpopulation standard deviations based on estimation results from svy: mean; see [SVY] estat.

## Menu for estat sd

Statistics > Postestimation

#### Syntax for estat sd

```
estat sd [, <u>var</u>iance]
```

#### Option for estat sd

variance requests that the variance be displayed instead of the standard deviation.

#### Stored results for estat sd

estat sd stores the following in r():

| r(mean)     | vector of mean estimates               |
|-------------|----------------------------------------|
| r(sd)       | vector of standard deviation estimates |
| r(variance) | vector of variance estimates           |

# Also see

- [R] mean Estimate means
- [SVY] estat Postestimation statistics for survey data
- [U] 20 Estimation and postestimation commands

Stata, Stata Press, and Mata are registered trademarks of StataCorp LLC. Stata and Stata Press are registered trademarks with the World Intellectual Property Organization of the United Nations. StataNow and NetCourseNow are trademarks of StataCorp LLC. Other brand and product names are registered trademarks or trademarks of their respective companies. Copyright © 1985–2023 StataCorp LLC, College Station, TX, USA. All rights reserved.

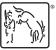

For suggested citations, see the FAQ on citing Stata documentation.